# moovit Раписание и схема движения троллейбуса 68

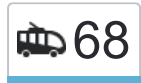

 $\textcolor{red}{\bullet}$  68 Акадэмічная викидать Приложение

У троллейбуса 68 (Акадэмічная)3 поездок. По будням, раписание маршрута: (1) Акадэмічная: 06:34 - 21:55(2) Акадэмічная (З Парка): 05:29(3) Дс Уручча-2: 05:48 - 18:32 Используйте приложение Moovit, чтобы найти ближайшую остановку троллейбуса 68 и узнать, когда приходит Троллейбус 68.

#### **Направление: Акадэмічная**

23 остановок [ОТКРЫТЬ РАСПИСАНИЕ МАРШРУТА](https://moovitapp.com/%D0%BC%D1%96%D0%BD%D1%81%D0%BA__minsk-3640/lines/68/182733839/7490813/ru?ref=2&poiType=line&customerId=4908&af_sub8=%2Findex%2Fru%2Fline-pdf-%25D0%259C%25D1%2596%25D0%25BD%25D1%2581%25D0%25BA__Minsk-3640-2348383-182733839&utm_source=line_pdf&utm_medium=organic&utm_term=%D0%90%D0%BA%D0%B0%D0%B4%D1%8D%D0%BC%D1%96%D1%87%D0%BD%D0%B0%D1%8F)

Дс Уручча-2 (Пасадка Пасажыраў)

Музей Валуноў

Гц Уручча

Універсам Першамайскі

Русіянава

Парк Уручча

Шафарнянская

Паліклініка №28

Гінтаўта

Бизнес-Центр

Усіхсвяцкая (Всехсвятская)

Алімпійскі Спарткомплекс

Каліноўскага

Інстытут Пагранічнай Службы

Палац Барацьбы (Дворец Борьбы)

Магазін Хімрэактывы

Севастопальскі Парк

Чайкоўскага

Валагаградская

Бялінскага

Калініна

# **Расписания троллейбуса 68**

Акадэмічная Расписание поездки

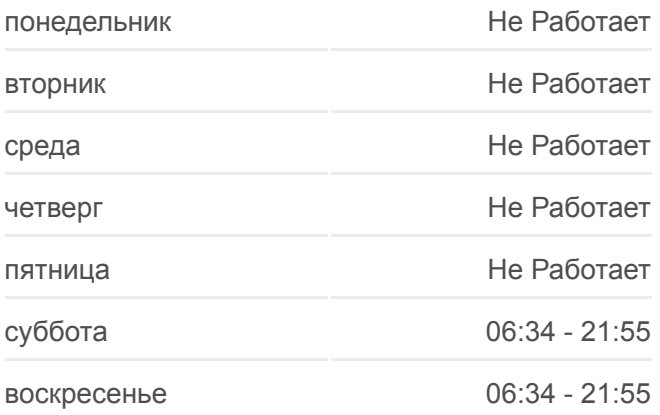

**Информация о троллейбусе 68 Направление:** Акадэмічная **Остановки:** 23 **Продолжительность поездки:** 36 мин **Описание маршрута:**

[Троллейбус 68: карта маршрута](https://moovitapp.com/%D0%BC%D1%96%D0%BD%D1%81%D0%BA__minsk-3640/lines/68/182733839/7490813/ru?ref=2&poiType=line&customerId=4908&af_sub8=%2Findex%2Fru%2Fline-pdf-%25D0%259C%25D1%2596%25D0%25BD%25D1%2581%25D0%25BA__Minsk-3640-2348383-182733839&utm_source=line_pdf&utm_medium=organic&utm_term=%D0%90%D0%BA%D0%B0%D0%B4%D1%8D%D0%BC%D1%96%D1%87%D0%BD%D0%B0%D1%8F)

Дом Друку (Дом Печати)

Академическая

**Направление: Акадэмічная (З Парка)** 25 остановок [ОТКРЫТЬ РАСПИСАНИЕ МАРШРУТА](https://moovitapp.com/%D0%BC%D1%96%D0%BD%D1%81%D0%BA__minsk-3640/lines/68/182733839/7490812/ru?ref=2&poiType=line&customerId=4908&af_sub8=%2Findex%2Fru%2Fline-pdf-%25D0%259C%25D1%2596%25D0%25BD%25D1%2581%25D0%25BA__Minsk-3640-2348383-182733839&utm_source=line_pdf&utm_medium=organic&utm_term=%D0%90%D0%BA%D0%B0%D0%B4%D1%8D%D0%BC%D1%96%D1%87%D0%BD%D0%B0%D1%8F)

Солтыса

Тралейбусны Парк

Прафтэхкаледж

Завод Ігрыстых Вінаў

Радыяльная

Авангардная

Парнікова-Цяплічны Камбінат

Паліклініка №24

Філімонава

Нацыянальная Бібліятэка

Ст.М. Усход (Ст.М. Восток)

Кірылы Тураўскага

Гандлёвы Цэнтр

Алімпійскі Спарткомплекс

Каліноўскага

Інстытут Пагранічнай Службы

Палац Барацьбы (Дворец Борьбы)

Магазін Хімрэактывы

Севастопальскі Парк

Чайкоўскага

Валагаградская

Бялінскага

Калініна

Дом Друку (Дом Печати)

Академическая

**Расписания троллейбуса 68**

Акадэмічная (З Парка) Расписание поездки

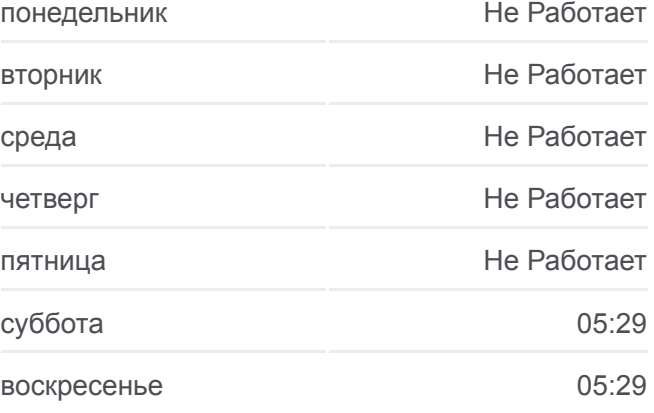

**Информация о троллейбусе 68 Направление:** Акадэмічная (З Парка) **Остановки:** 25 **Продолжительность поездки:** 43 мин **Описание маршрута:**

[Троллейбус 68: карта маршрута](https://moovitapp.com/%D0%BC%D1%96%D0%BD%D1%81%D0%BA__minsk-3640/lines/68/182733839/7490812/ru?ref=2&poiType=line&customerId=4908&af_sub8=%2Findex%2Fru%2Fline-pdf-%25D0%259C%25D1%2596%25D0%25BD%25D1%2581%25D0%25BA__Minsk-3640-2348383-182733839&utm_source=line_pdf&utm_medium=organic&utm_term=%D0%90%D0%BA%D0%B0%D0%B4%D1%8D%D0%BC%D1%96%D1%87%D0%BD%D0%B0%D1%8F)

**Направление: Дс Уручча-2 Расписания троллейбуса 68**

#### 23 остановок [ОТКРЫТЬ РАСПИСАНИЕ МАРШРУТА](https://moovitapp.com/%D0%BC%D1%96%D0%BD%D1%81%D0%BA__minsk-3640/lines/68/182733839/7490827/ru?ref=2&poiType=line&customerId=4908&af_sub8=%2Findex%2Fru%2Fline-pdf-%25D0%259C%25D1%2596%25D0%25BD%25D1%2581%25D0%25BA__Minsk-3640-2348383-182733839&utm_source=line_pdf&utm_medium=organic&utm_term=%D0%90%D0%BA%D0%B0%D0%B4%D1%8D%D0%BC%D1%96%D1%87%D0%BD%D0%B0%D1%8F)

Академическая

Дом Друку (Дом Печати)

Калініна

Дом Кіно

Бялінскага

Валагаградская

Чайкоўскага

Севастопальскі Парк

Магазін Хімрэактывы

Палац Барацьбы (Дворец Борьбы)

Інстытут Пагранічнай Службы

Каліноўскага

Алімпійскі Спарткомплекс

Усіхсвяцкая (Всехсвятская)

Бізнес-Цэнтр

Гінтаўта

Паліклініка №28

Шафарнянская

Русіянава

Універсам Першамайскі

Гц Уручча

Музей Валуноў

Дс Уручча-2 (Высадка Пасажыраў)

Расписание и схема движения троллейбуса 68 доступны оффлайн в формате PDF на moovitapp.com. Используйте [приложение Moovit](https://moovitapp.com/%D0%BC%D1%96%D0%BD%D1%81%D0%BA__minsk-3640/lines/68/182733839/7490813/ru?ref=2&poiType=line&customerId=4908&af_sub8=%2Findex%2Fru%2Fline-pdf-%25D0%259C%25D1%2596%25D0%25BD%25D1%2581%25D0%25BA__Minsk-3640-2348383-182733839&utm_source=line_pdf&utm_medium=organic&utm_term=%D0%90%D0%BA%D0%B0%D0%B4%D1%8D%D0%BC%D1%96%D1%87%D0%BD%D0%B0%D1%8F), чтобы увидеть время прибытия автобусов в реальном времени, режим работы метро и расписания поездов, а также пошаговые инструкции, как добраться в нужную точку Минск.

[О Moovit](https://moovit.com/about-us/?utm_source=line_pdf&utm_medium=organic&utm_term=%D0%90%D0%BA%D0%B0%D0%B4%D1%8D%D0%BC%D1%96%D1%87%D0%BD%D0%B0%D1%8F) [Решения Мобильности как услуги \(MaaS\)](https://moovit.com/maas-solutions/?utm_source=line_pdf&utm_medium=organic&utm_term=%D0%90%D0%BA%D0%B0%D0%B4%D1%8D%D0%BC%D1%96%D1%87%D0%BD%D0%B0%D1%8F) [Поддерживаемые страны](https://moovitapp.com/index/ru/%D0%9E%D0%B1%D1%89%D0%B5%D1%81%D1%82%D0%B2%D0%B5%D0%BD%D0%BD%D1%8B%D0%B9_%D1%82%D1%80%D0%B0%D0%BD%D1%81%D0%BF%D0%BE%D1%80%D1%82-countries?utm_source=line_pdf&utm_medium=organic&utm_term=%D0%90%D0%BA%D0%B0%D0%B4%D1%8D%D0%BC%D1%96%D1%87%D0%BD%D0%B0%D1%8F) [Сообщество Мувитеров](https://editor.moovitapp.com/web/community?campaign=line_pdf&utm_source=line_pdf&utm_medium=organic&utm_term=%D0%90%D0%BA%D0%B0%D0%B4%D1%8D%D0%BC%D1%96%D1%87%D0%BD%D0%B0%D1%8F&lang=ru)

© 2024 Moovit - Все права защищены

Дс Уручча-2 Расписание поездки

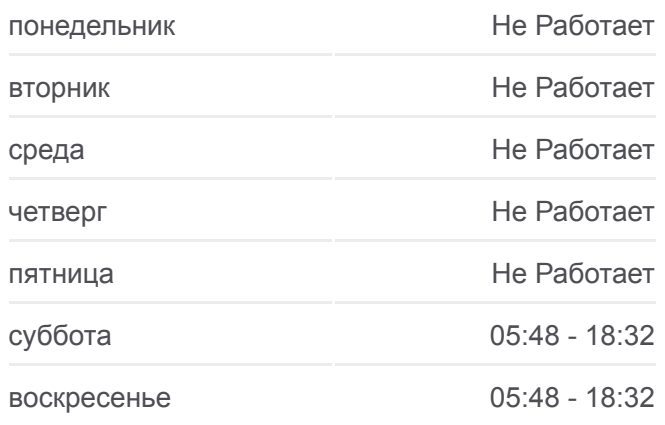

**Информация о троллейбусе 68 Направление:** Дс Уручча-2 **Остановки:** 23 **Продолжительность поездки:** 35 мин **Описание маршрута:**

[Троллейбус 68: карта маршрута](https://moovitapp.com/%D0%BC%D1%96%D0%BD%D1%81%D0%BA__minsk-3640/lines/68/182733839/7490827/ru?ref=2&poiType=line&customerId=4908&af_sub8=%2Findex%2Fru%2Fline-pdf-%25D0%259C%25D1%2596%25D0%25BD%25D1%2581%25D0%25BA__Minsk-3640-2348383-182733839&utm_source=line_pdf&utm_medium=organic&utm_term=%D0%90%D0%BA%D0%B0%D0%B4%D1%8D%D0%BC%D1%96%D1%87%D0%BD%D0%B0%D1%8F)

### **Проверьте время прибытия в реальном времени**

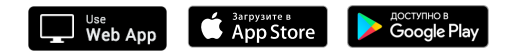